## **SD**カードを入れる

市販の SD カードを入れておくと、内蔵メモリーの撮影可能時間がいっぱ いになっても、撮影を止めずにカードに記録できます。

*1* 液晶モニターを閉じる

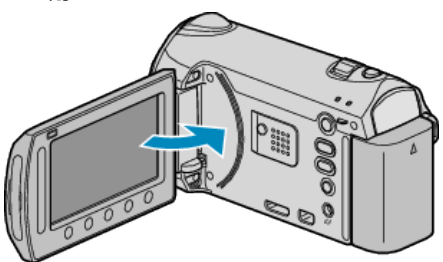

*2* スロットカバーを開ける

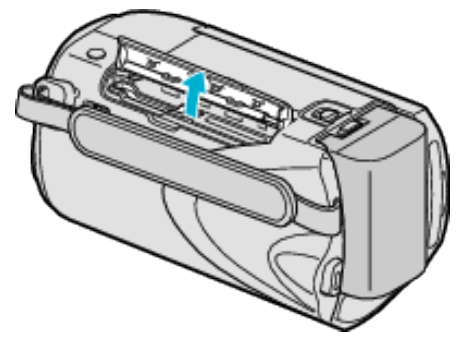

*3* SD カードを入れる

す。

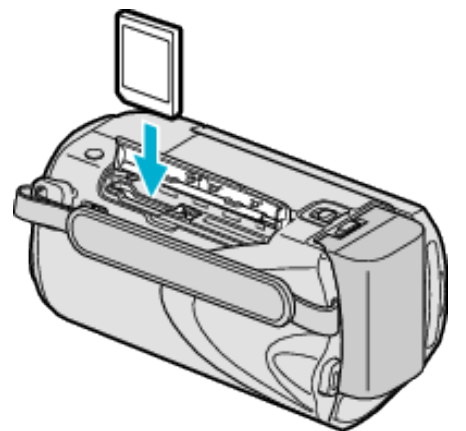

● ラベル面が外側になるように入れてください。

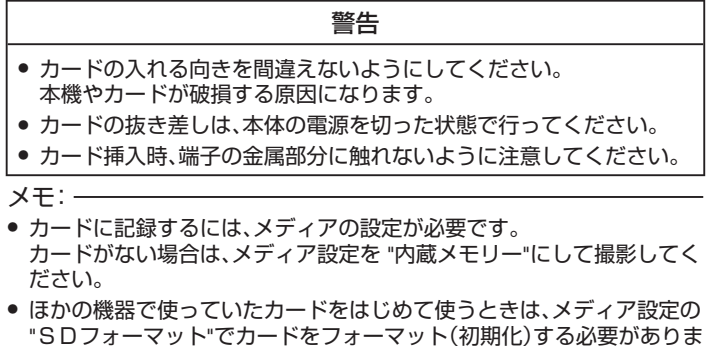

## カードの取り出しかた

SD カードを一度押し込んでから、まっすぐに引き抜いてください。

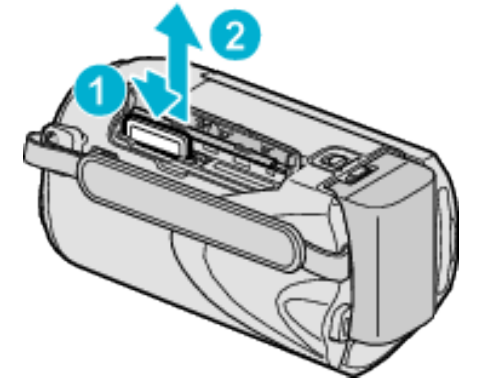